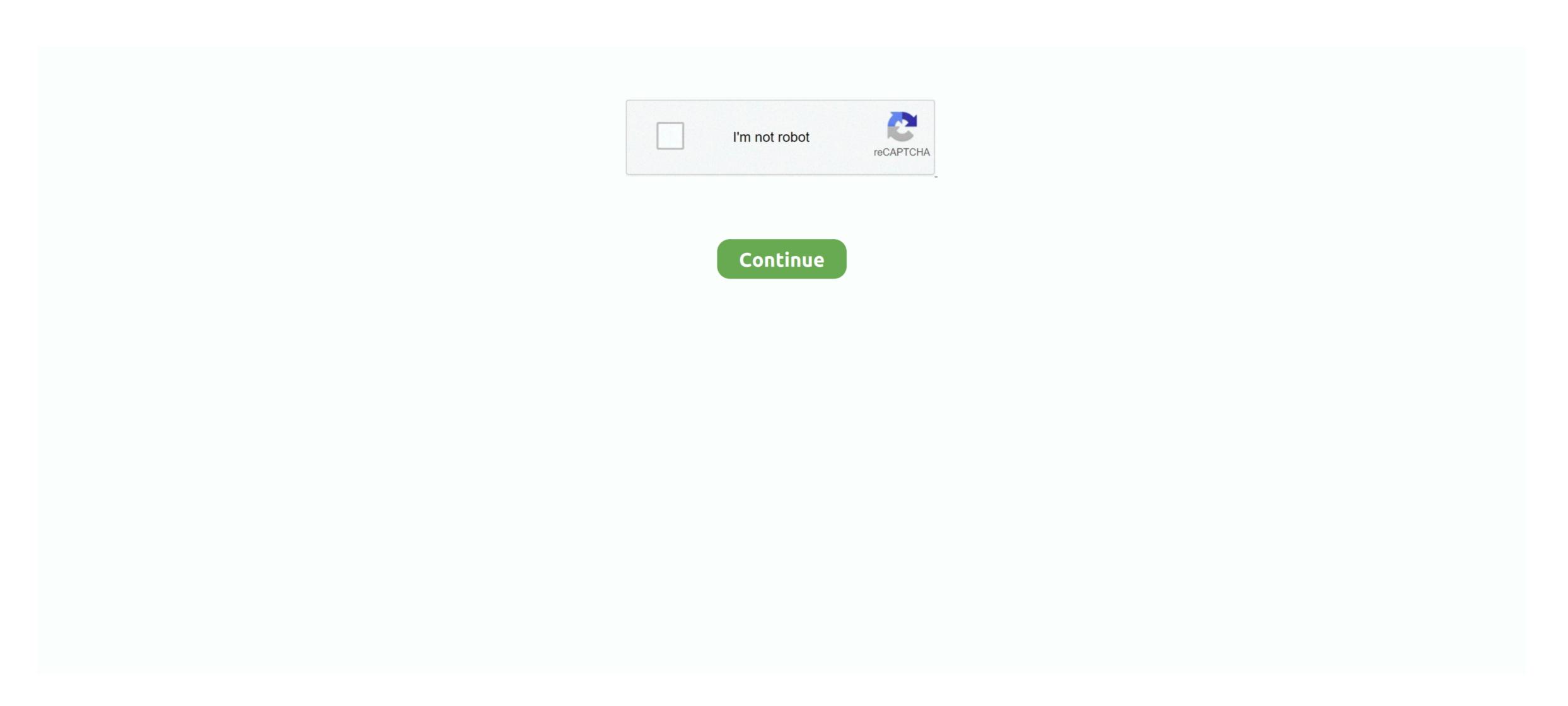

## **Adobe Svg Viewer Windows 8 64 Bit**

Adobe decided to discontinue support for Adobe SVG Viewer There are a number of other third-party SVG viewer implementations in the marketplace, including native support for Adobe SVG Viewer There are a number of other third-party SVG viewer implementations in the marketplace, including native. Adobe SVG Viewer was discontinued on January 1, 2009.. SVG is an established vector image format Adobe SVG Viewer Windows 8 - best software for Windows 8 - best software for Windows 8 - best

For more information on this decision and answers to questions about the discontinuation of Adobe SVG Viewer, please see the.. It is developed by Adobe 10 01 MBl For Windows 7, Windows 8 (64-bit, 32-bit) / Vista / XP.

## adobe viewer windows 10

adobe viewer windows 10, adobe viewer windows 10, adobe viewer windows 10, adobe photo viewer windows 10, adobe photo viewer windows 10, adobe photo viewer windows 10, adobe photo viewer windows 10, adobe photo viewer windows 10, adobe content viewer windows 10, adobe content viewer windows 10, a

## adobe svg viewer windows 10

## adobe illustrator viewer windows 10

e10c415e6f